## How to send your public comments to City Hall

## **Clerk.lacity.org**

Click on COUNCIL FILES AND POLICIES

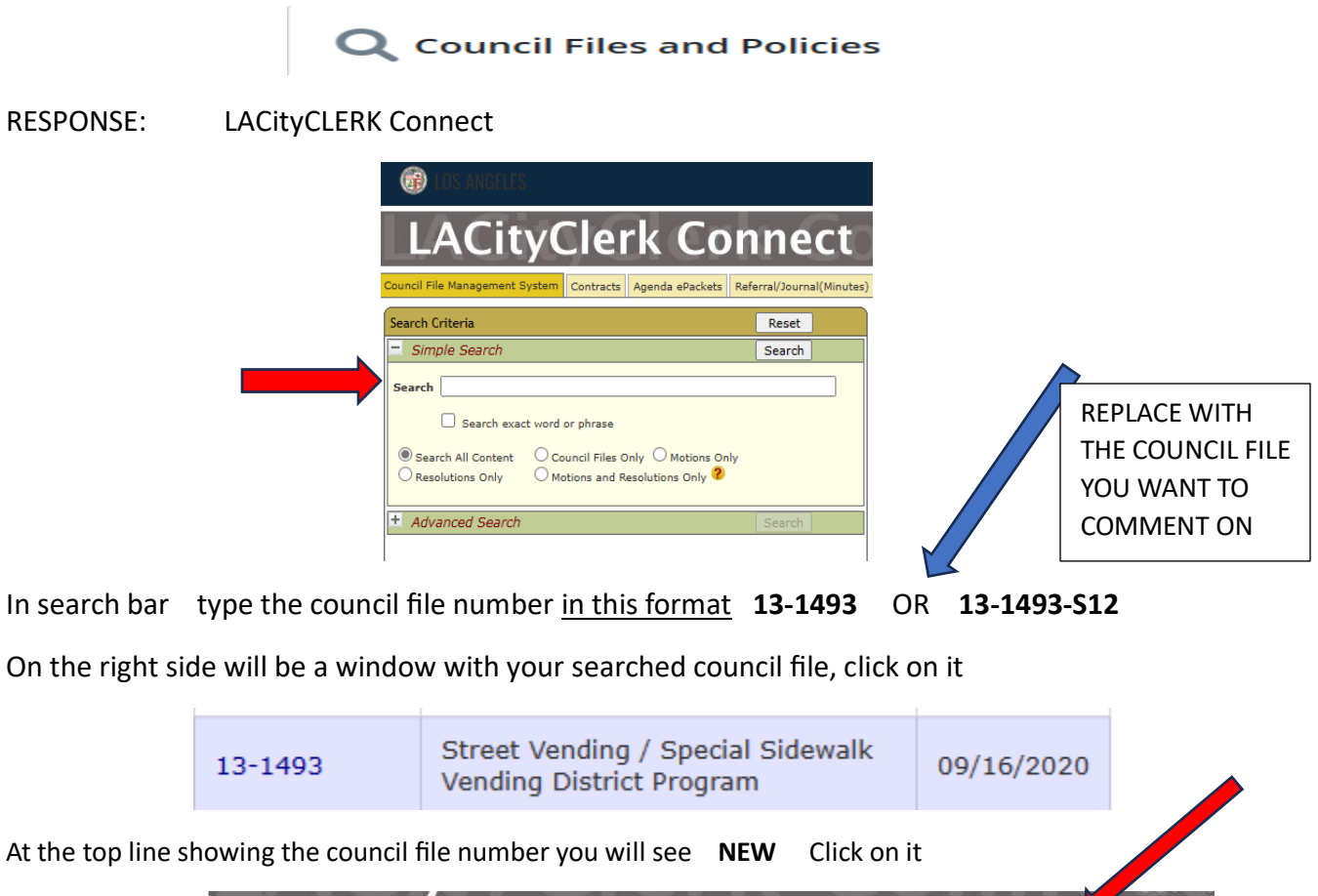

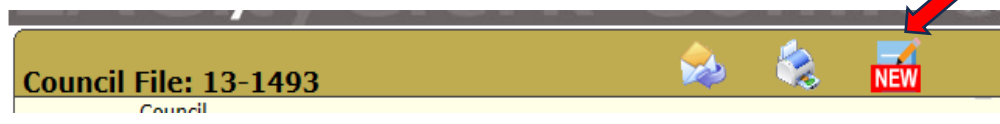

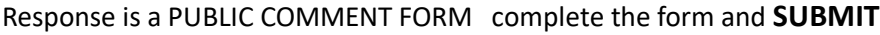

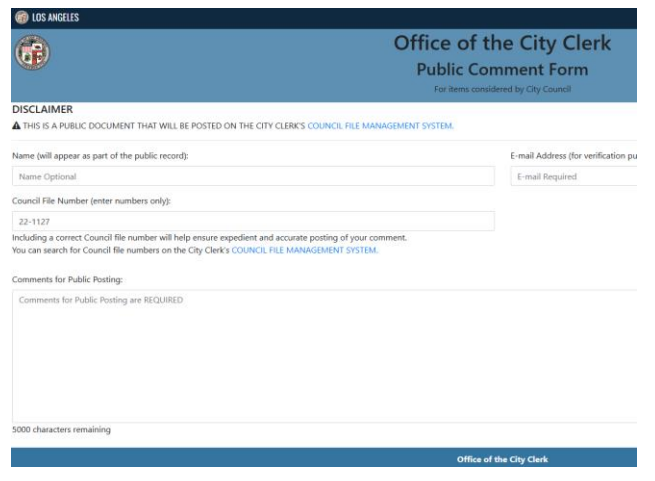

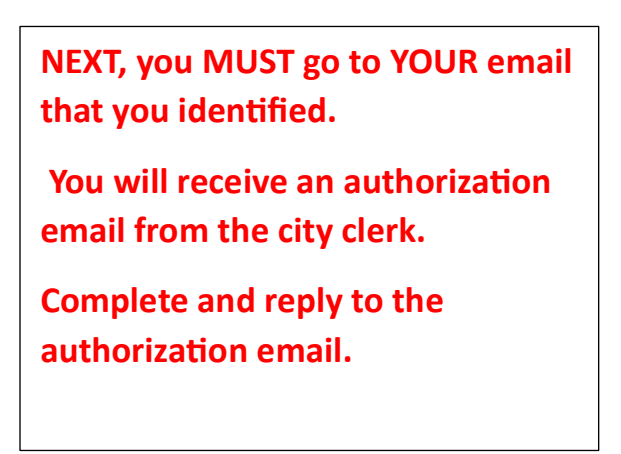

## What's the council file all about and what has been happening to this file

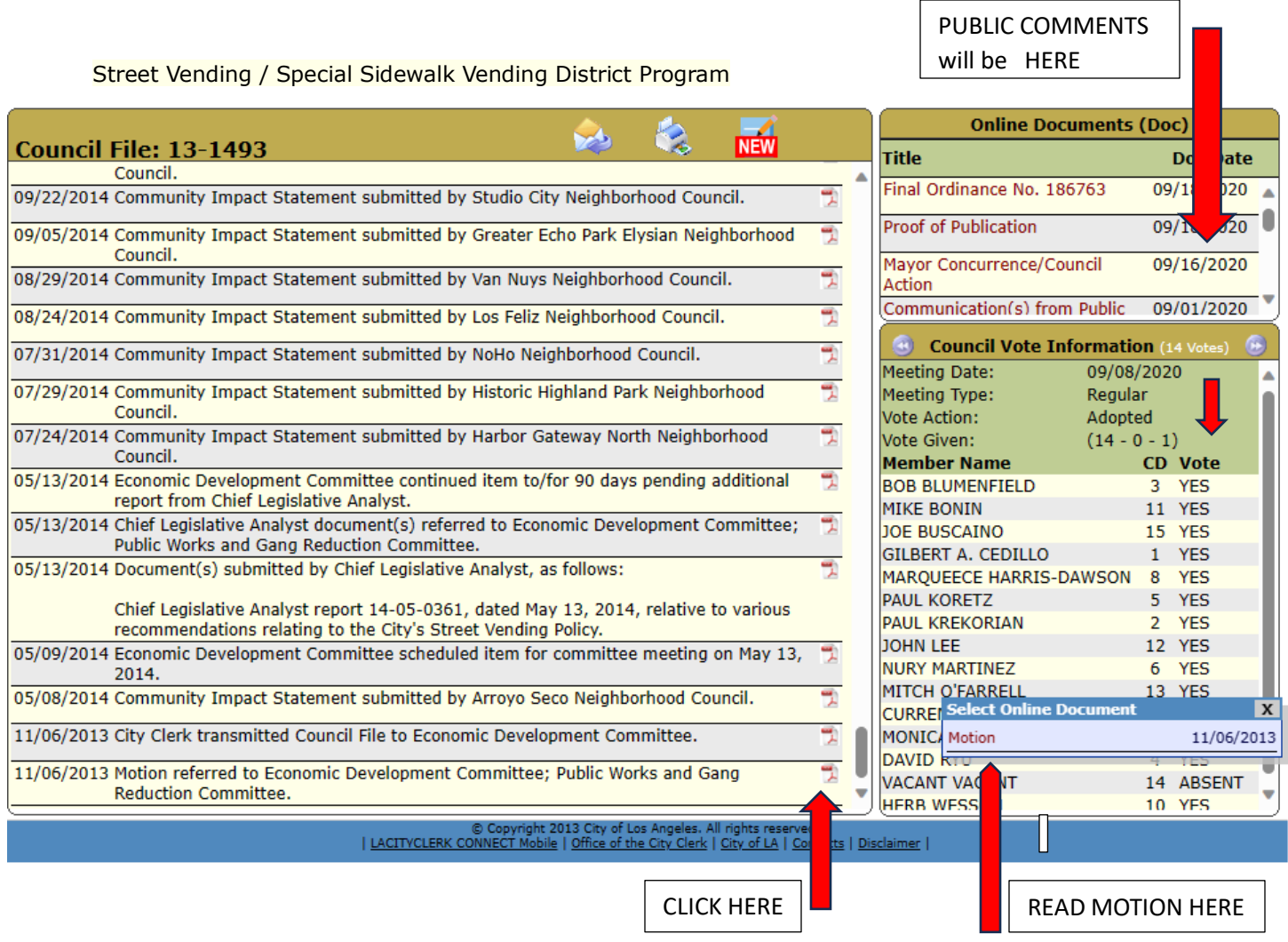

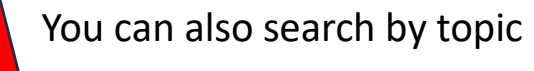

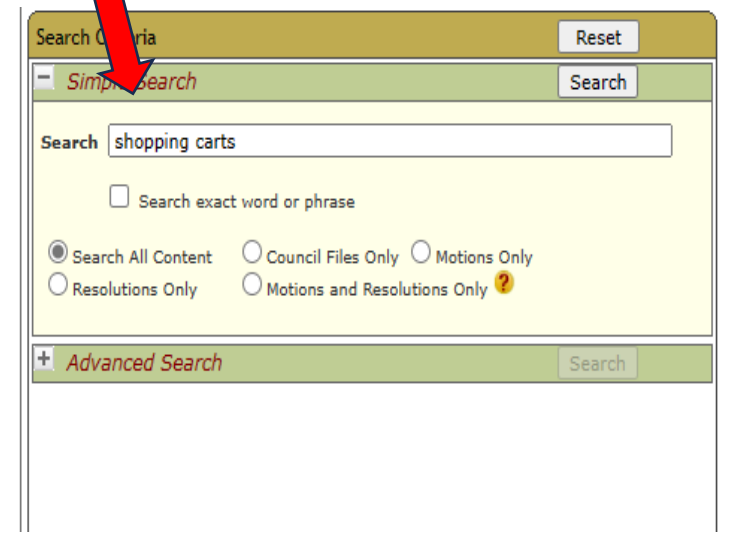

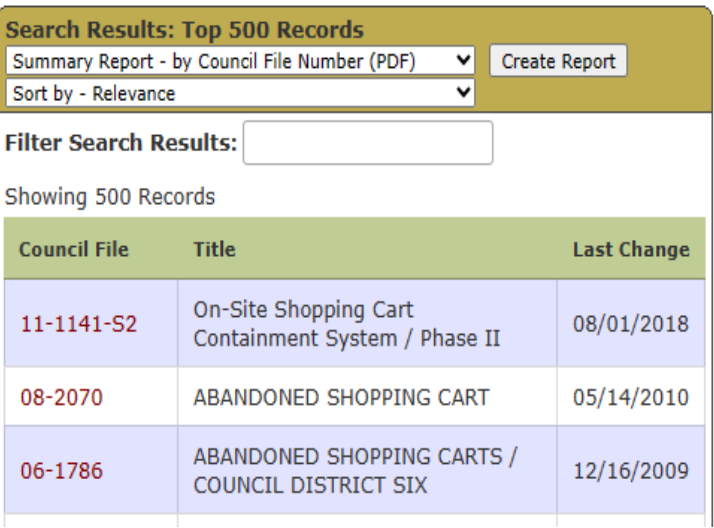